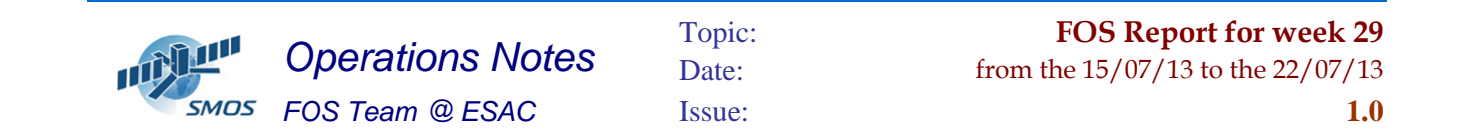

#### **1 General Comments**

The activities scheduled for this week are those planned for the CW29.

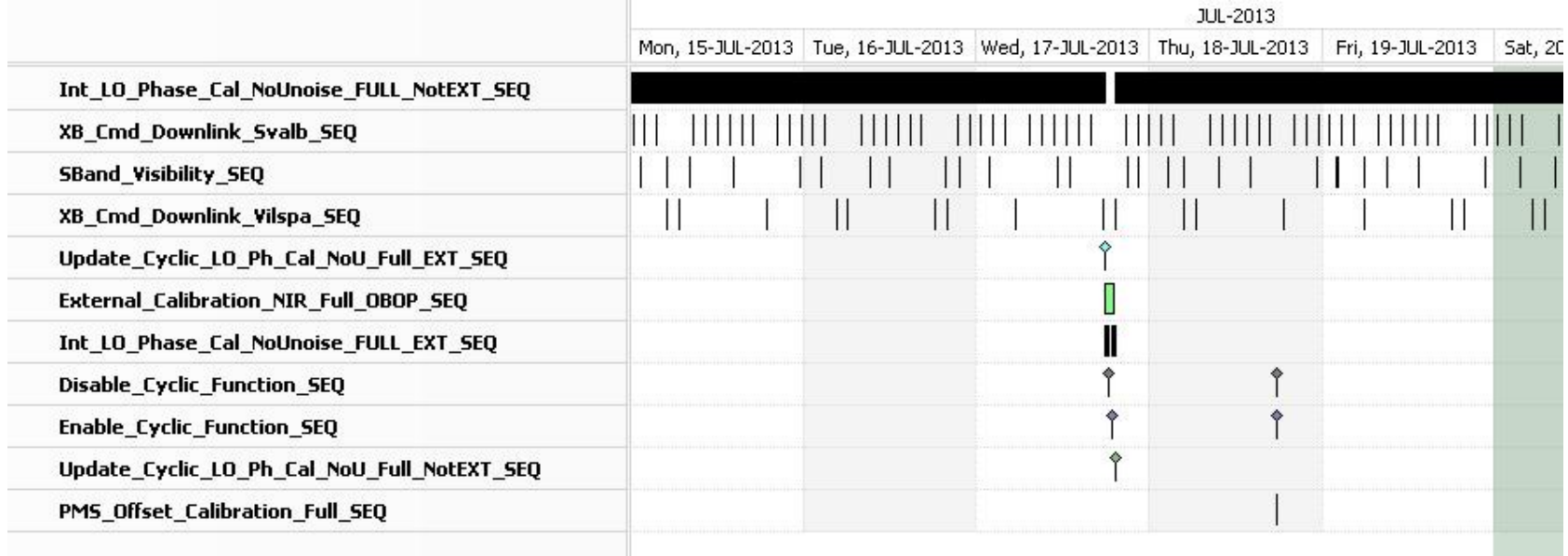

This week is scheduled.

- X-Band Passes over ESAC and Svalbard.
- NIR External Calibration scheduled for 17/07/2013

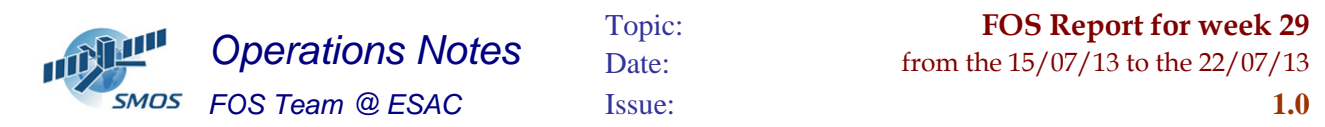

ECM Parameters  $BT = 3.747647$ RMS = 0.052448 Moon Elevation = -43.862690 Sun Elevation = -7.345339 RA = 30.246391 Declination = -28.669434

PMS Offset Calibration scheduled on 18/07/2013

# **2 Mission Planning Deviation**

None

### **3 TC Failures**

None.

# **4 Unforseen Out Of Limits (OOLs)**

See appendix A for a complete list of OOL's in the period.

# **5 On Board Anomalies**

None

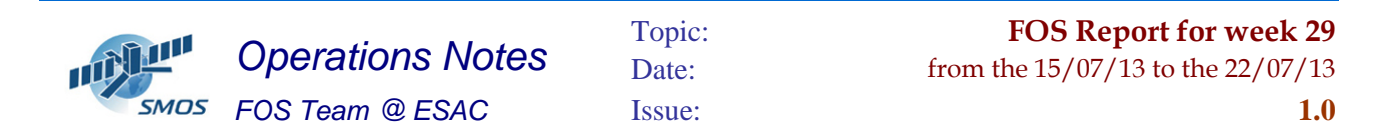

#### **6 Telemetry On Board Events in the period.**

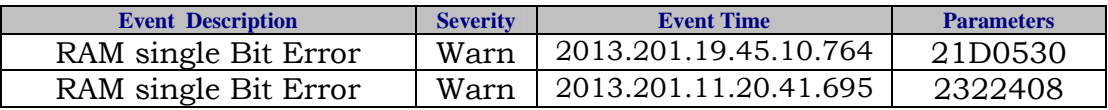

### **7 FOS System Status**

- No problems found on Ground Segment.
- Cloned GanttExplorer and dbuser application onto the new virtualized system

### **8 Data Reception from CNES**

• No major issues.

### **9 X-Band Data Reception in PXMF**

No events on board in the period were causing loss of sensed data.

# **10 Exceptional Activities**

• None

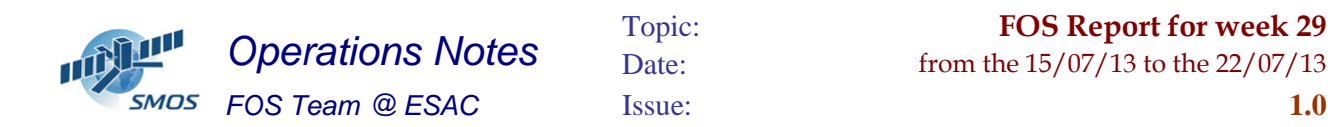

### **11 AOB**

None

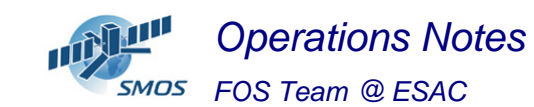

#### **APPENDIX A: OOL's**

Event Logger printout from time: 2013.196.00.00.00.000 to time: 2013.202.00.00.00.000 Current printout time: 2013.210.00.00.00.000 Filter info: Application : BEHVlimitChecker

 Workstation : All Packets type : All Packets severity : WARNING, INFORMATION (excluded) Message filter :

Event time Stream Application Workstation Severity Type Message

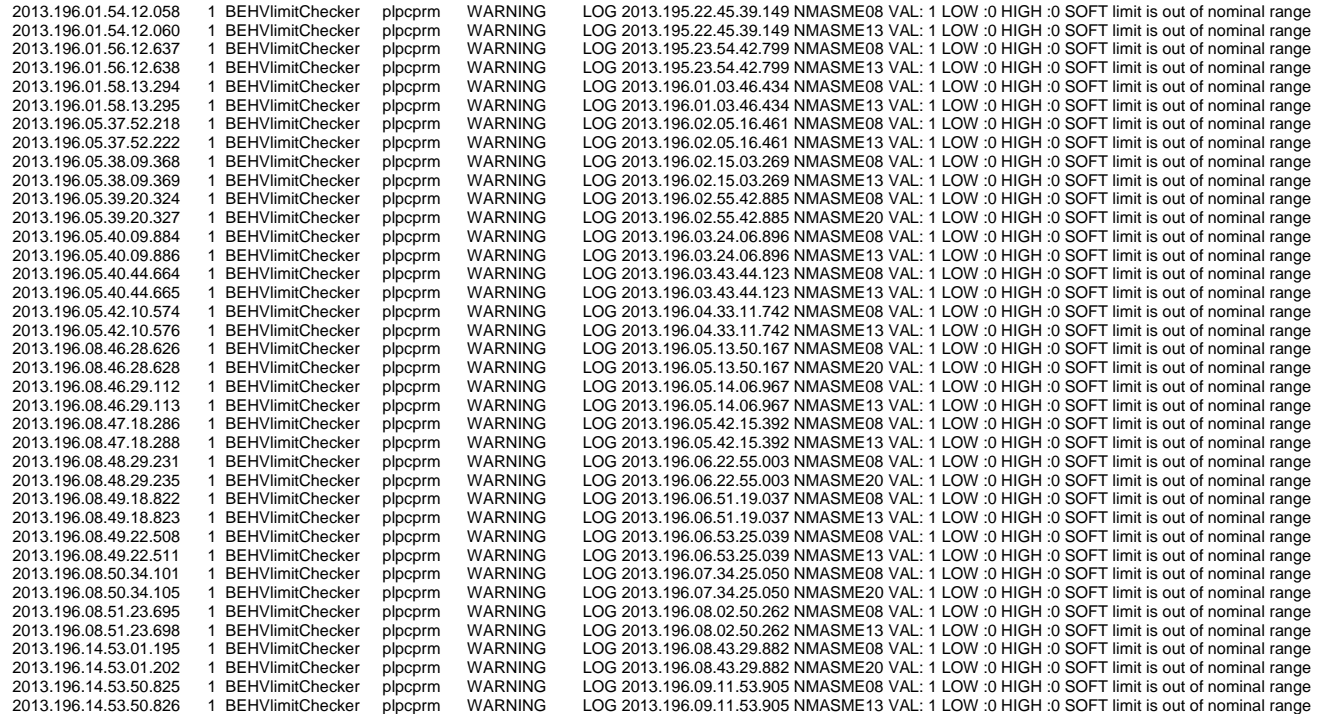

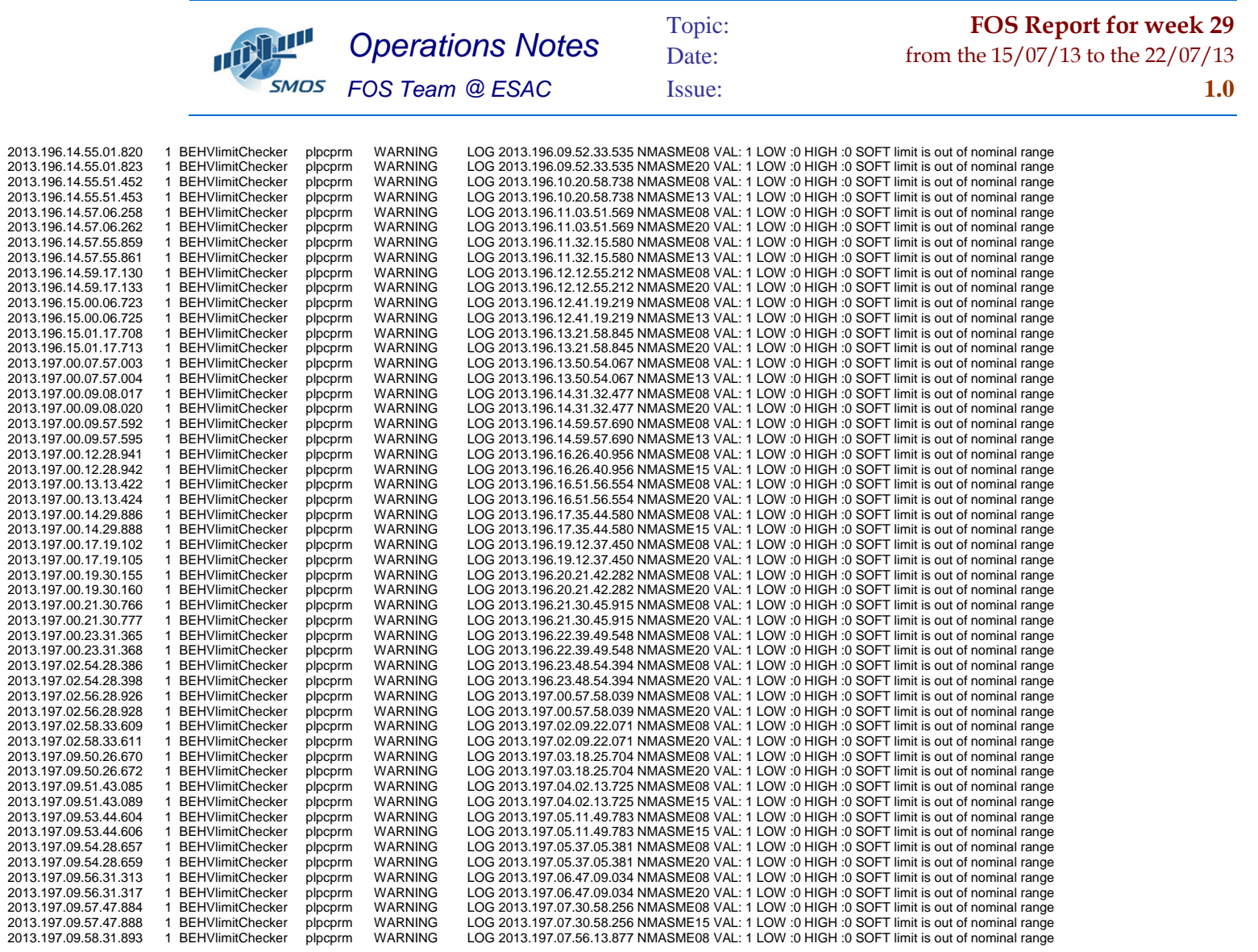

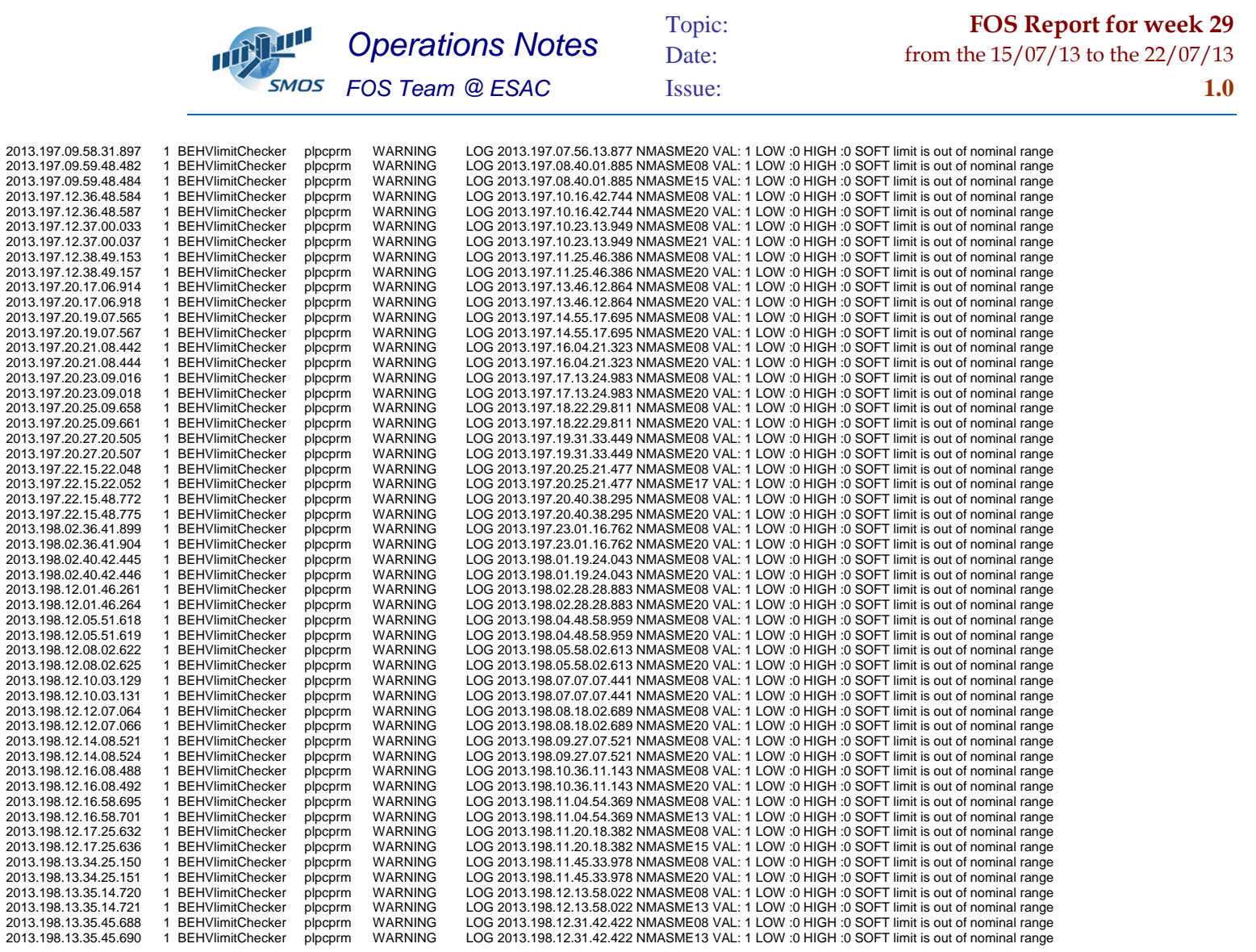

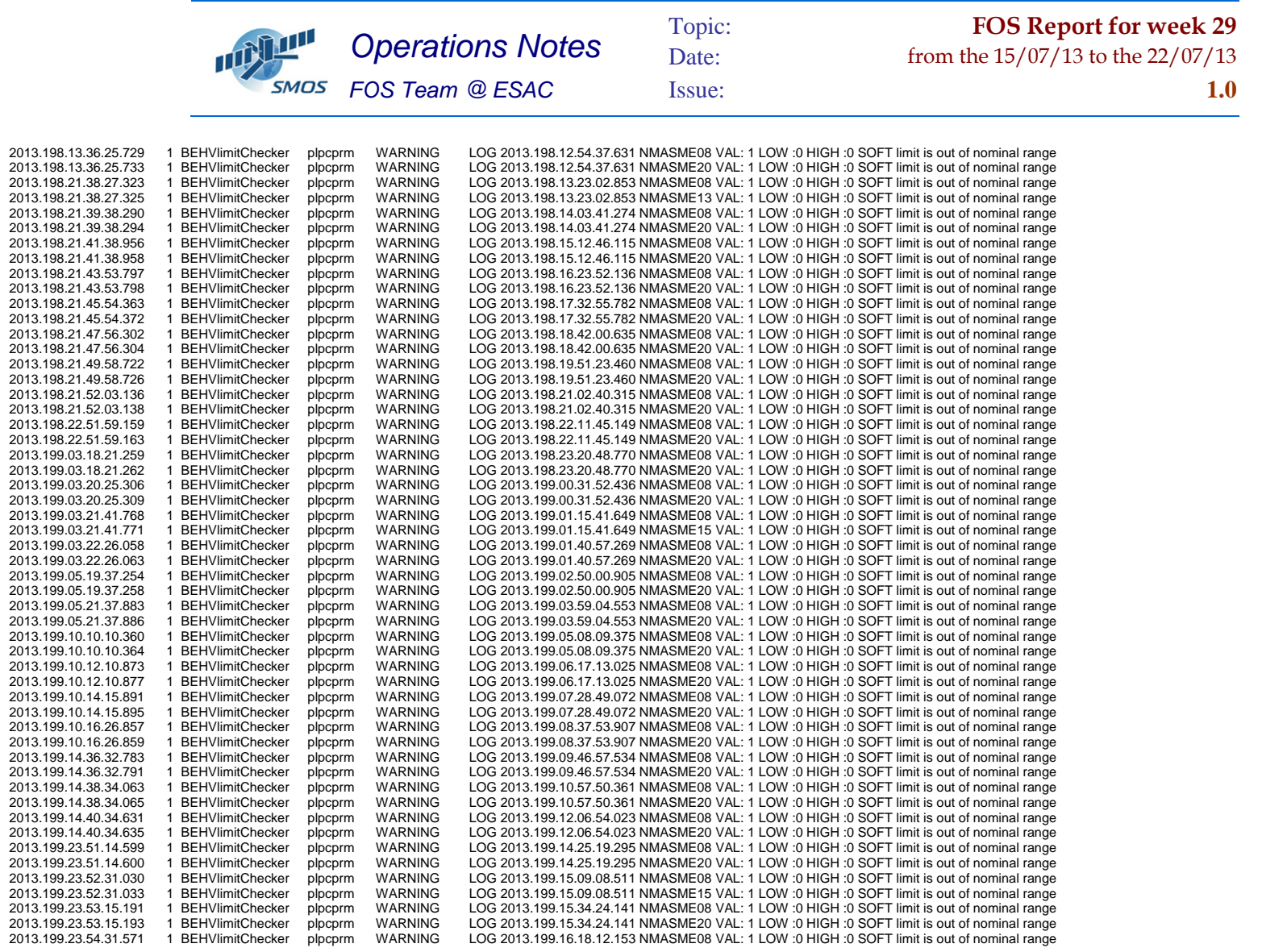

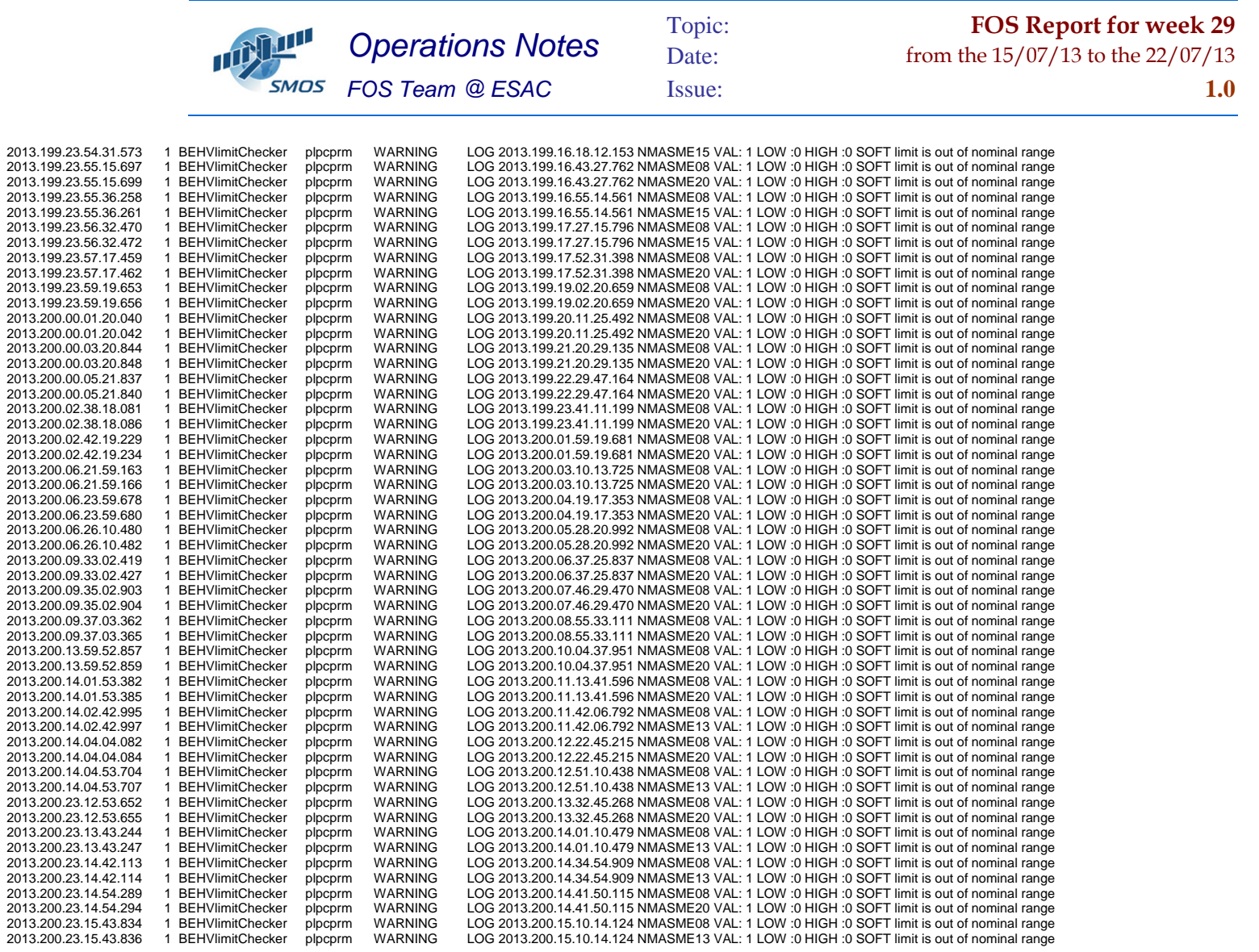

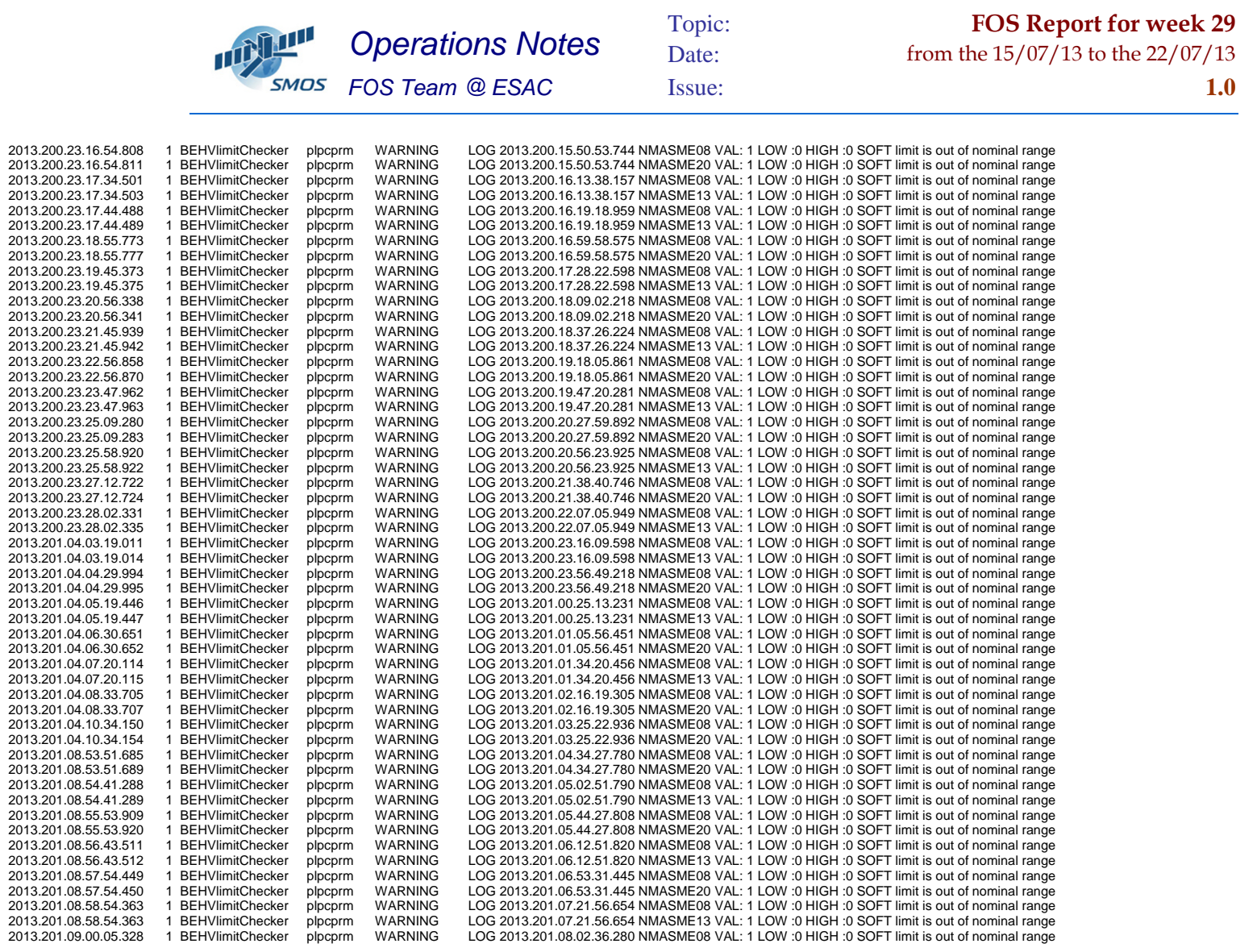

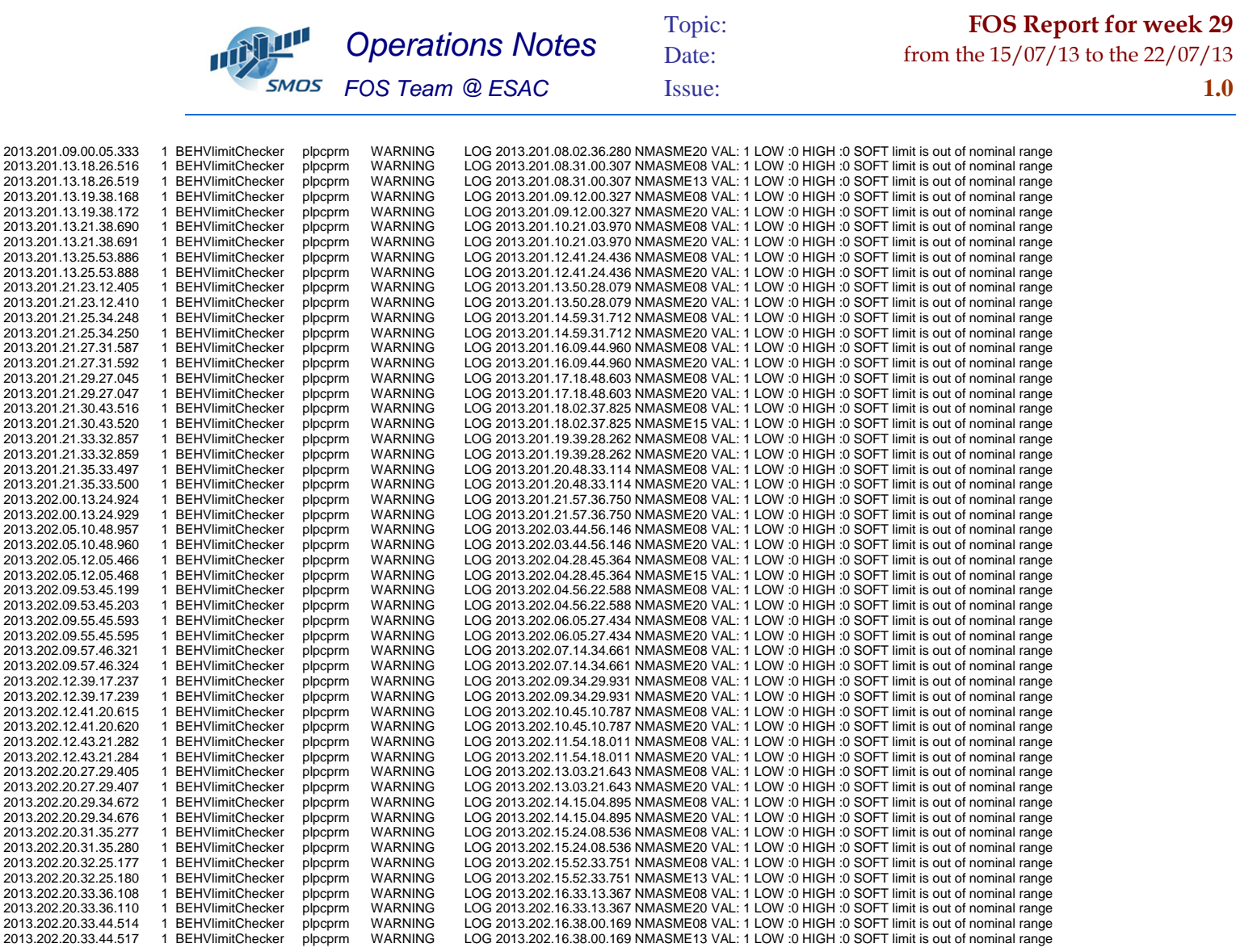

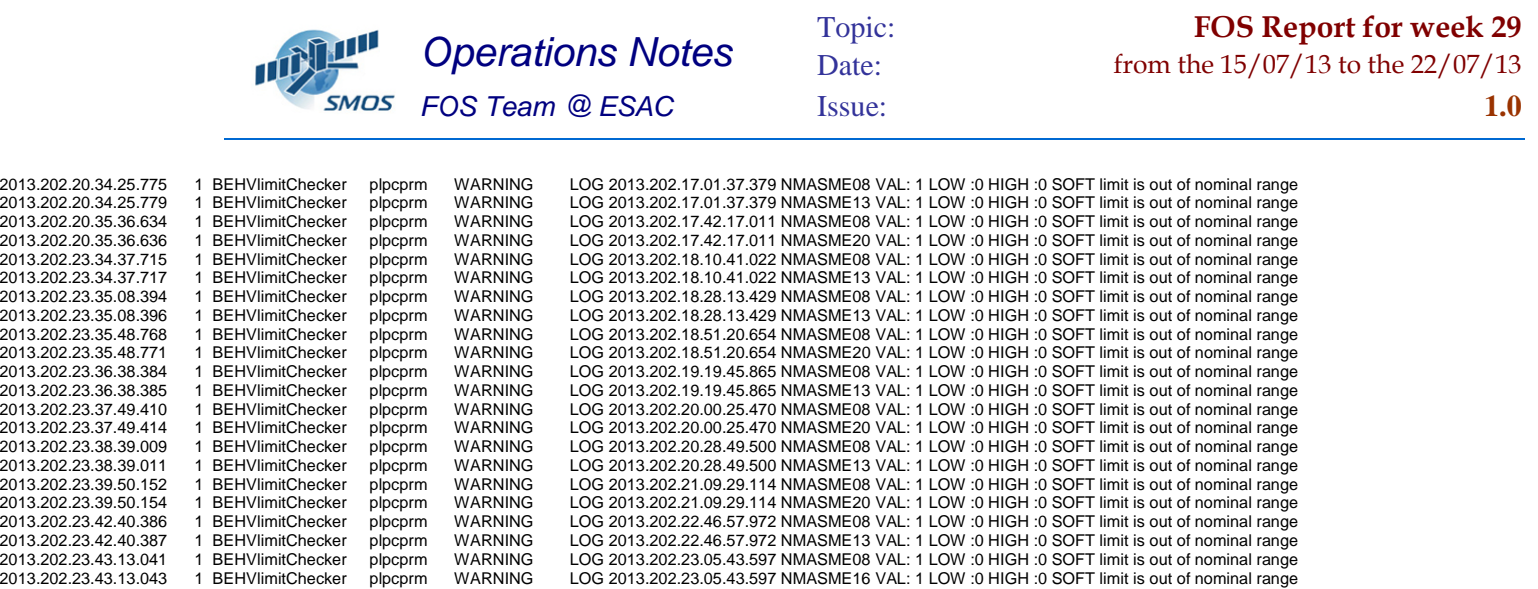